# **WAUSMS**

# **SMPP Server Guía del usuario**

Versión 2.0

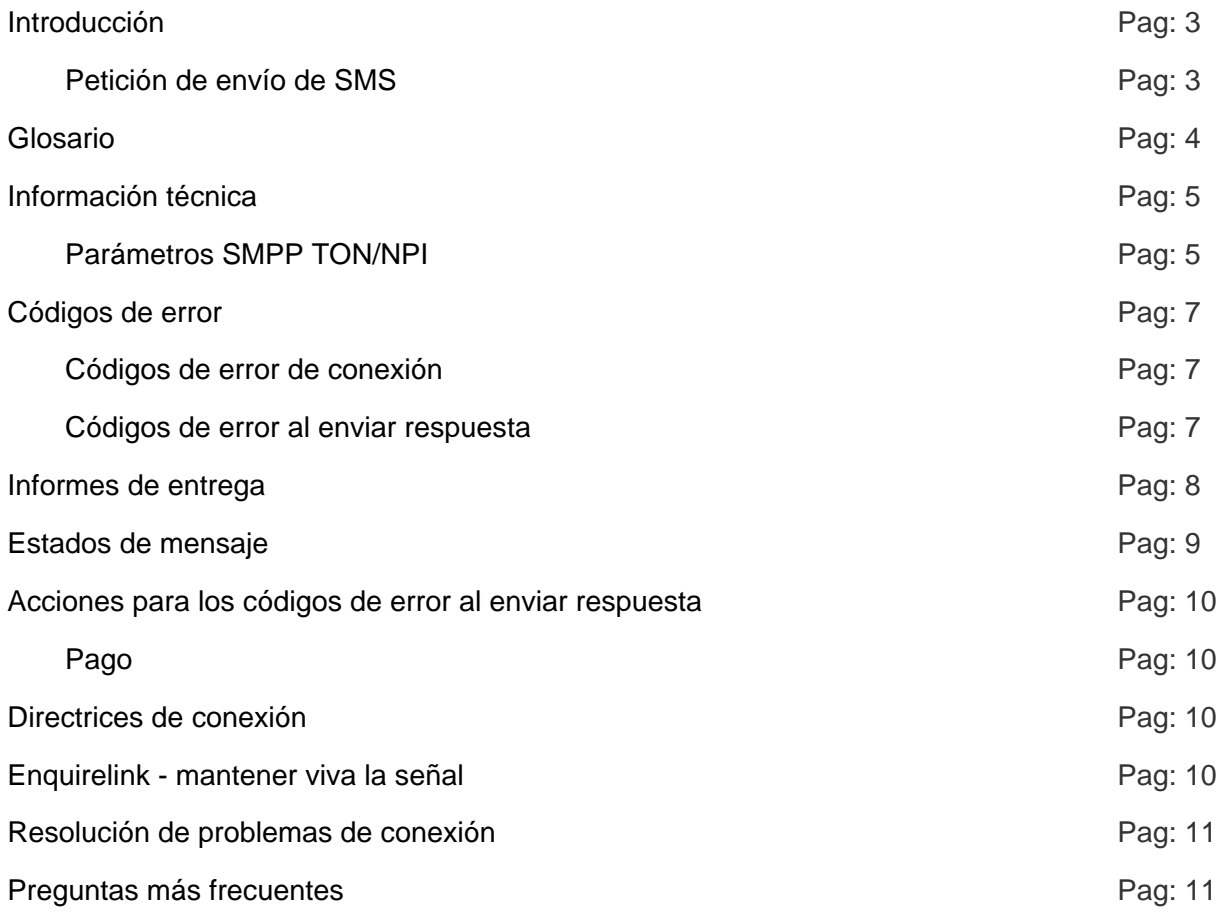

# **Introducción**

SMPP, abreviación en inglés de Short Message Peer to Peer Protocol, es un protocolo abierto de mensajería industrial estándar diseñado para simplificar la integración de aplicaciones de datos con las redes móviles inalámbricas, tales como GSM, TDMA, CDMA y PDC. El protocolo está ampliamente extendido en la industria de las telecomunicaciones móviles. La especificación del protocolo SMPP está disponible gratuitamente en **http://www.smpp.org**

**WauSMS** actualmente es compatible con la versión 3.3 y 3.4 del protocolo SMPP.

### **Requisitos**

Los siguientes requisitos se deben cumplir para permitir el envío de mensajes cortos (SMS) a través de la conexión **WauSMS**:

- Se necesita una cuenta de cliente.
- Es necesario disponer de suficiente crédito en su cuenta de cliente de WauSMS

El acceso a los servicios de **WauSMS** está sujeto a nuestros términos y condiciones generales de servicio.

También puede contactar con nuestra línea telefónica de asistencia técnica en el siguiente número de teléfono:

**902 88 16 76**

**De lunes a viernes entre las 9:00 y las 19:00 horas, CET**

# **Glosario**

Los parámetros utilizados en **WauSMS** SMPPServer:

- **SMS:** Short Message Service (servicio de mensajes cortos).
- **PDU:** Protocolo de Descripción Unidad (la forma por la que se envían los SMS).
- **DR:** notificación de Informe de Entrega.
- **SMPPServer:** servidor SMPP que permite a los clientes enviar mensajes SMS.
- **SMPPClient:** cliente que quiere enviar mensajes de texto a través de nuestro servidor SMPP.
- **IP:** número IP donde está alojado el servidor SMPP\*.
- **Puerto:** puerto de conexión utilizado por el servidor SMPP\*.
- **System\_id:** sistema único de identificación enviado al SMPPClient en un correo confidencial.
- **Contraseña:** sistema único de contraseña enviada al SMPPClient en un correo confidencial.
- **Client\_id:** identificador de cliente proporcionado al SMPPClient.
- **Account\_id:** identificador de la cuenta a la que se cargarán los créditos.
- **System\_type:** identifica el tipo de sistema ESME que solicita conectarse como un transmisor con el SMSC. Este parámetro se usa para especificar client\_id y account\_id.

\* **WauSMS** le proporcionará la dirección IP y número de puerto.

# **Información técnica**

Las especificaciones GSM han limitado el mensaje corto desde el SMSC al terminal a 140 octetos. Si se utiliza una codificación en 7 bits, es posible enviar 160 caracteres al terminal, de lo contrario para los datos de 8 bits el número máximo de caracteres se limitará a 140.

Los sistemas de caracteres aceptados por la plataforma **WauSMS** son GSM7, UCS2 e ISO-8859-1 (ISO Latin 1).

El SMPPServer permite al SMPPClient enviar SMS. Esto implica que el SMPPClient debe conectarse al SMPPServer utilizando algunos parámetros de conexión PDU.

#### **Configuración de la conexión**

- **Tipo de conexión SMPP:** Transmisor-receptor o transmisor y receptor.
- **Ventana de operaciones asincrónicas pendientes:** 10.
- **Versión SMPP:** 3.3 ó 3.4.
- **Sesiones máximas permitidas por servidor:** 2.

#### **Parámetros obligatorios**

- **Servidores:** Se puede conectar a cualquiera de los siguientes servidores. El ESMSC sólo puede obtener el informe de entrega del servidor que ha aceptado el mensaje. Si desea utilizar ambos servidores al mismo tiempo es necesario conectar un transmisor-receptor o un receptor a cada servidor para asegurarse de reunir todos los informes de entrega.
	- 89.17.205.211 (servidor principal)
	- 89.17.205.234 (servidor de reserva)
- **Puerto:** 5091.
- **System\_id:** serie alfanumérica secreta que se le dará a la SMPPClient por teléfono, correo electrónico o SMS.
- **Contraseña:** serie alfanumérica secreta que se le dará a la SMPPClient por teléfono, correo electrónico o SMS.

#### **Otros parámetros recomendados**

- **bind-mode:** transmisor-receptor
- **sync-mode:** async.
- **addr-ton:** 1
- **addr-npi:** 1
- **source-ton:** 5
- **source-npi:** 0
- **destination-ton:** 1
- **destination-npi:** 1

#### **Codificación de mensajes**

**data-coding:** 0 (para codificación GSM7)

#### **Parámetros SMPP TON/NPI**

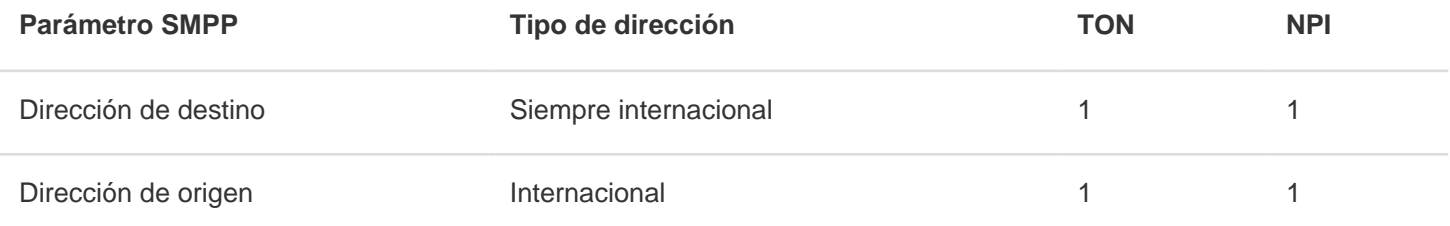

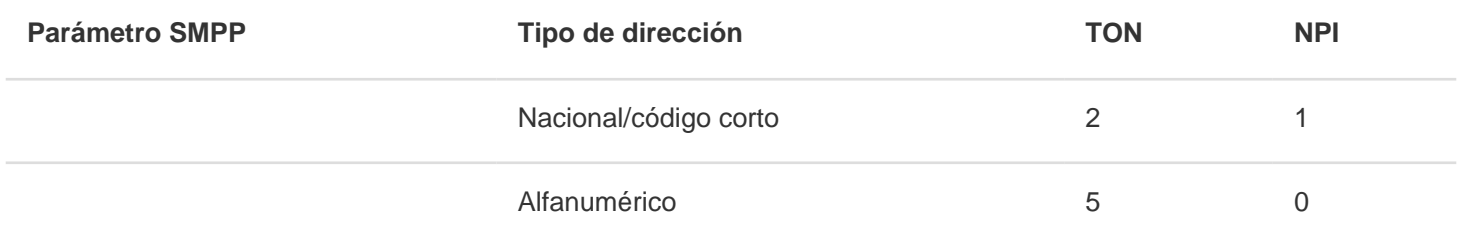

#### **Originadores internacionales**

La dirección de origen y destino en formato internacional no contendrán ningún "+" o "00", sino que comenzarán únicamente con el código de país.

#### **Ejemplo de dirección de origen internacional**

Se muestra en el terminal: +34609939891 Parámetro SMPP: TON = 1  $NPI = 1$ SOURCE\_ADDRESS = "34609939891"

#### **Originadores alfanuméricos**

La longitud de un originador alfanumérico se limita a 11 caracteres; este límite se establece por las normas GSM pertinentes.

# **Códigos de error**

### **Códigos de error de conexión**

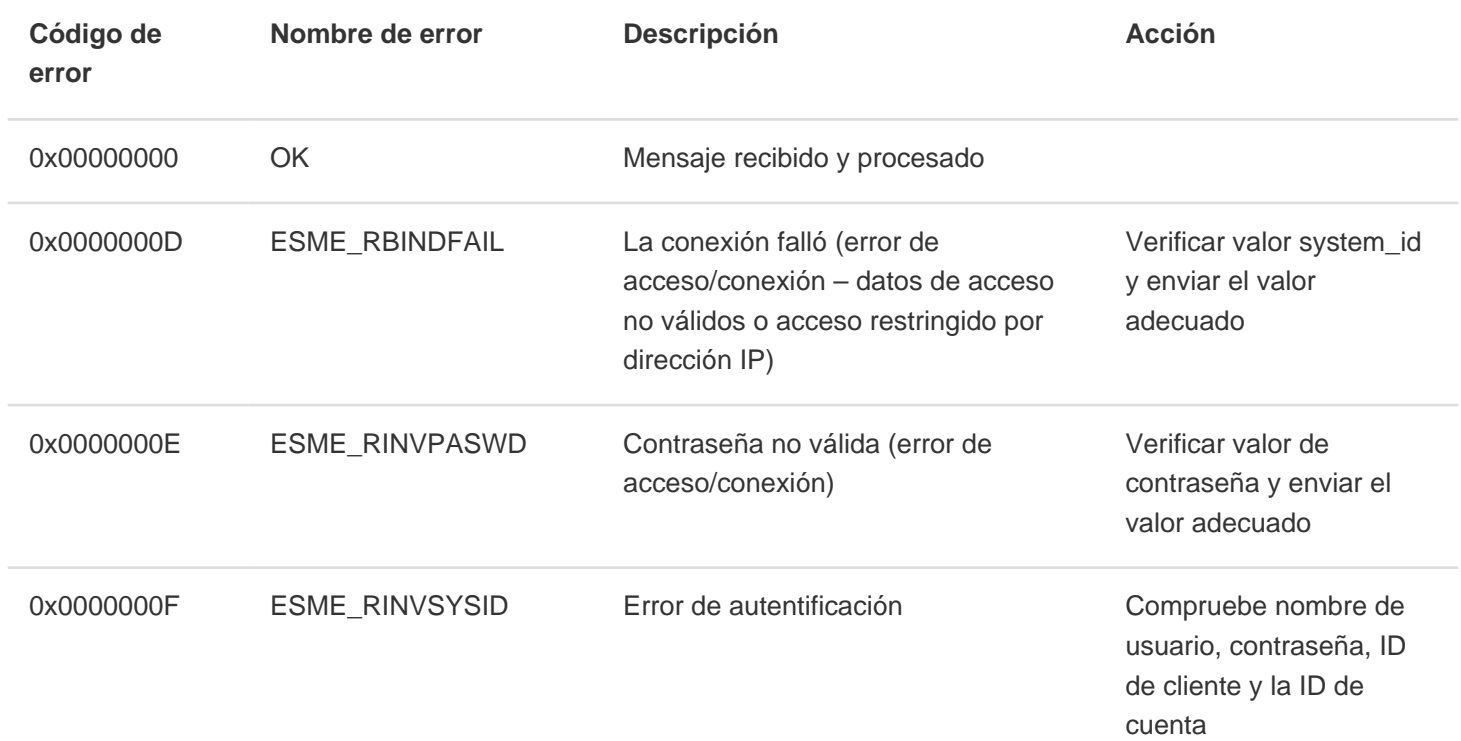

### **Códigos de error al enviar respuesta**

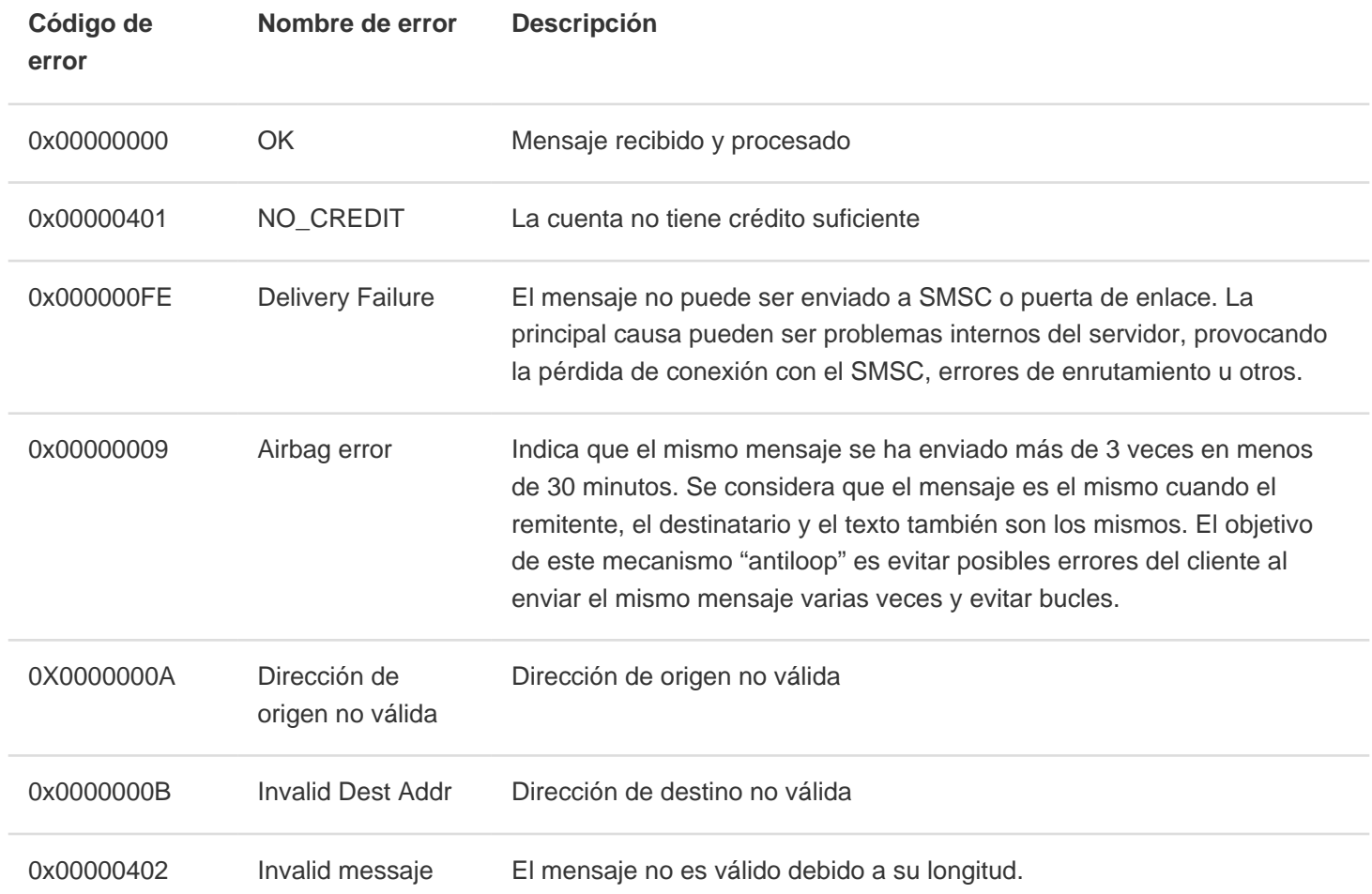

### **Informes de entrega**

SMPPServer prevé el envío de un informe de entrega al SMSC mediante la PDU **deliver\_sm** o **data\_sm** para indicar el estado de entrega del mensaje. El contenido de información de un reporte de entrega SMSC puede ser incluido en el parámetro **short\_message** de la operación **deliver\_sm**. El formato de este mensaje de confirmación de entrega es específico según el proveedor SMSC, pero se ajusta al siguiente ejemplo típico:

**id:IIIIIIIIII¡ sub:SSS dlvrd:DDD submit date:YYMMDDhhmm done date:YYMMDDhhmm stat:DDDDDDD err:E Text: . . . . . . . . .**

Los campos del mensaje de confirmación de entrega en el ejemplo anterior se explican en la siguiente tabla:

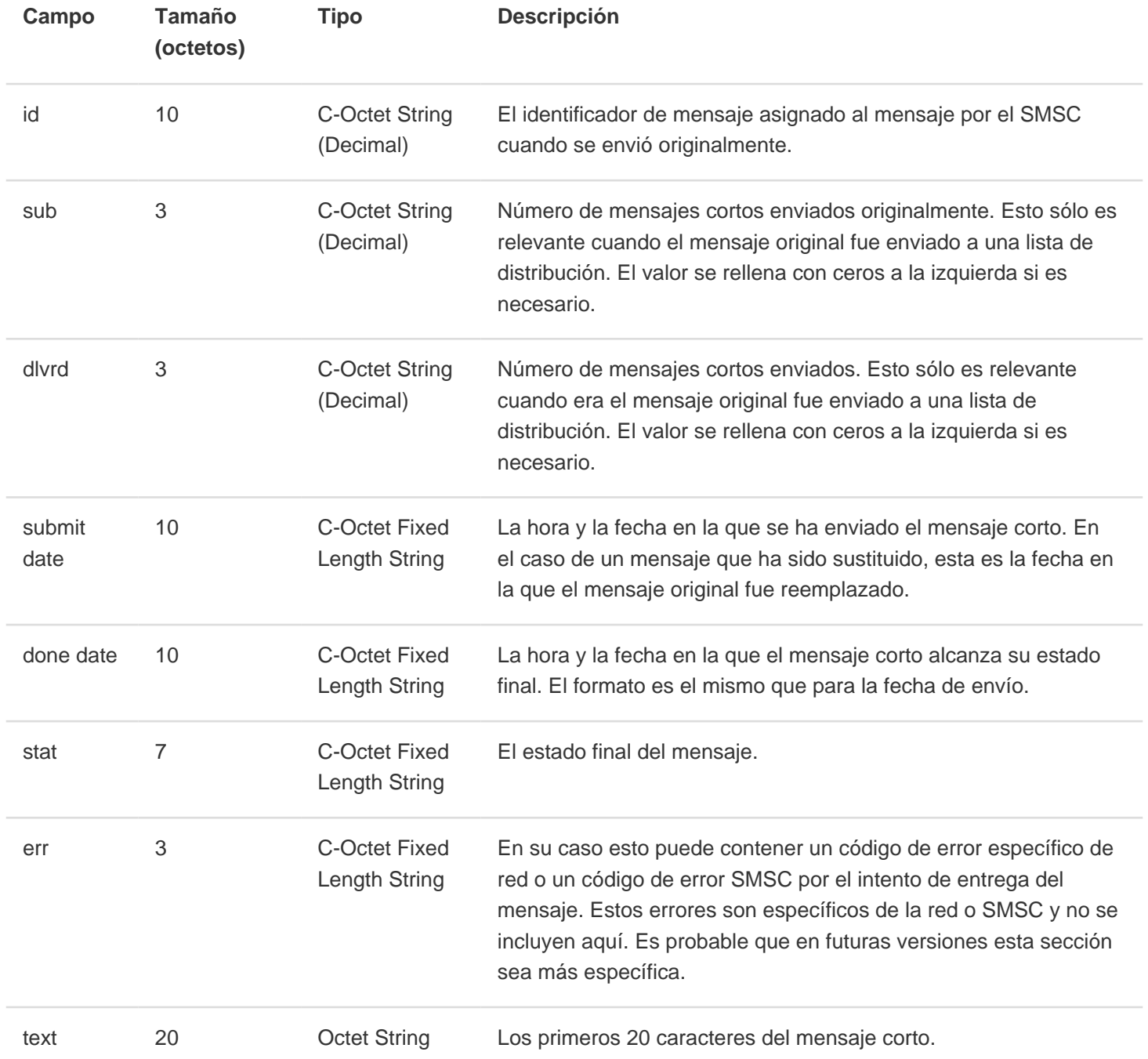

# **Estados de mensaje**

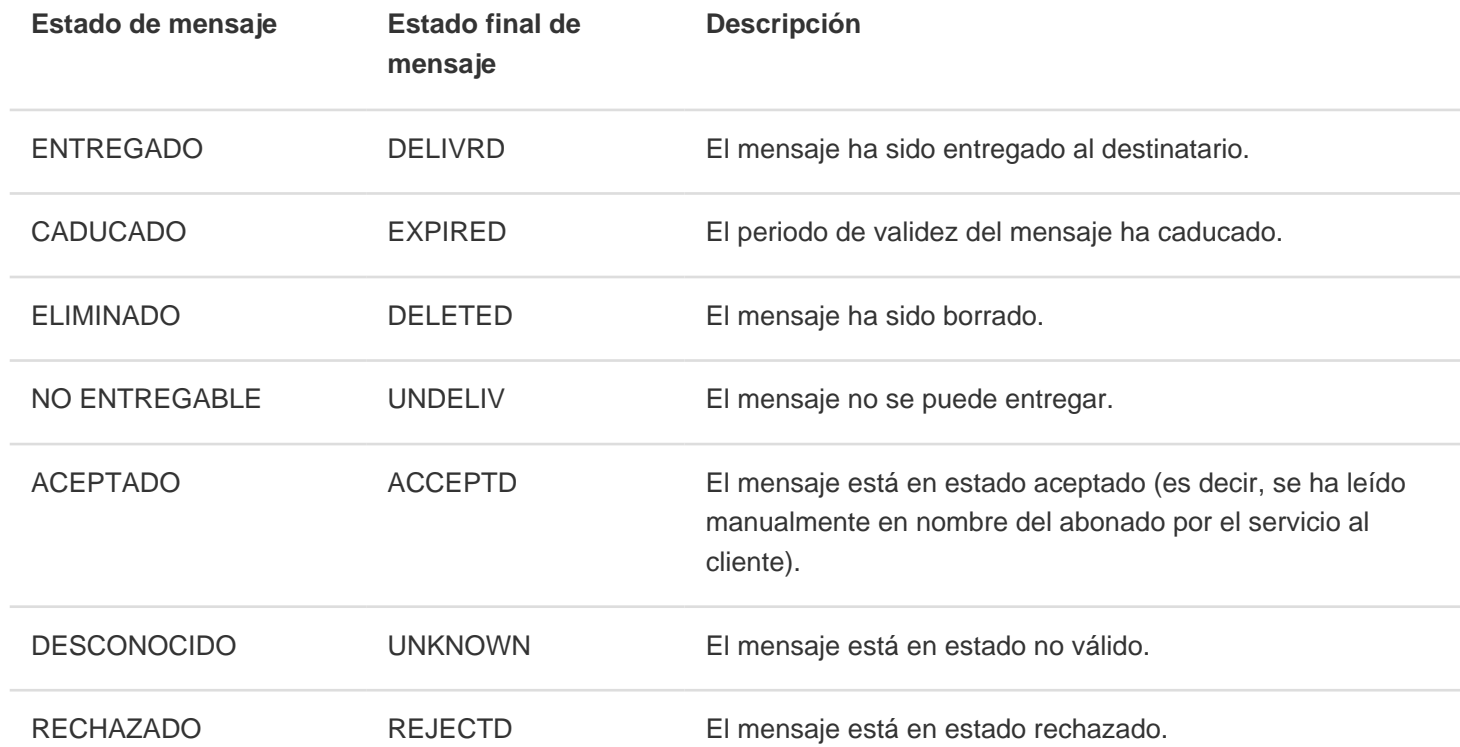

# **Acciones para los códigos de error al enviar respuesta**

### **Pago**

Cuando el cliente recibe los mensajes de error NO\_CREDIT:

- Deje de enviar más mensajes.
- Póngase en contacto con nuestro centro de atención.

# **Directrices de conexión**

Sólo una sesión está disponible por cada systemID proporcionado al cliente.

- Cuando la sesión se cae (debido a la fluctuación de la red o a una desconexión planificada), antes de volver a conectar con el servidor, la aplicación de cliente debe esperar 60 segundos antes de volver a enviar una solicitud de conexión.
- La sesión no debe caerse con frecuencia. Una vez conectado, la sesión debe permanecer activa durante largo tiempo en lugar de enviar una solicitud de conexión.
- El cliente no debe intentar sobrecargar el servidor con solicitudes de conexión.
- Antes de desconectar, el cliente debe enviar una solicitud de desconexión al sistema.

### **Enquirelink - mantener viva la señal**

- La señal Enquirelink debe ser enviada cada 30 seg. De lo contrario la sesión del cliente será cerrada por la plataforma **WauSMS**.
- El cliente no debe intentar sobrecargar el servidor con solicitudes de Enquirelink.

# **Resolución de problemas de conexión**

- En primer lugar, trate de comprobar la disponibilidad del servidor IP: Por ej.: compruebe 89.17.205.211
- Si usted no consigue comprobar la disponibilidad del servidor IP, contacte con el servicio de atención al cliente. Si la comprobación tiene éxito, conecte via telnet.
- Por ej:. telnet 89.17.205.211 . Si usted no consigue conectar via telnet, contacte con el servicio de atención al cliente.
- Si recibe un mensaje de error de conexión, por favor compruebe el código de error mediante los códigos mencionados en la sección 5.1.
- Si todas las confirmaciones son correctas y aun así experimenta problemas de conexión, por favor, póngase en contacto con el servicio de atención al cliente, que le redirigirá al departamento técnico.

### **Preguntas más frecuentes**

#### **¿Cuánto tiempo debería esperar la aplicación ESME al solicitar submit\_sm\_response?**

El servidor proporciona una respuesta en el modo de operación. Esto significa que el servidor responde por sí mismo. Esto depende del retardo del operador. De lo contrario, la mejor opción es enviar los mensajes de la manera asíncrona.

#### **¿Qué es "Enquire\_Link"? ¿Necesito aplicarlo?**

Este comando se utiliza para proporcionar un control de confianza de la vía de comunicación entre el SMSC y ESME. Todas las sesiones SMPP sobre el SMSC se configuran con un tiempo de espera de 80 segundos de inactividad. Está previsto que todos los ESME inicien un enquire\_link cada 60 segundos para garantizar que el SMSC no cierra la sesión durante los periodos de inactividad.